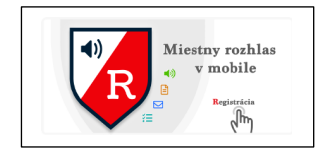

## **Baner na stránke obce, po kliknutí Stiahnite si aplikáciu ROZANA do mobilu**

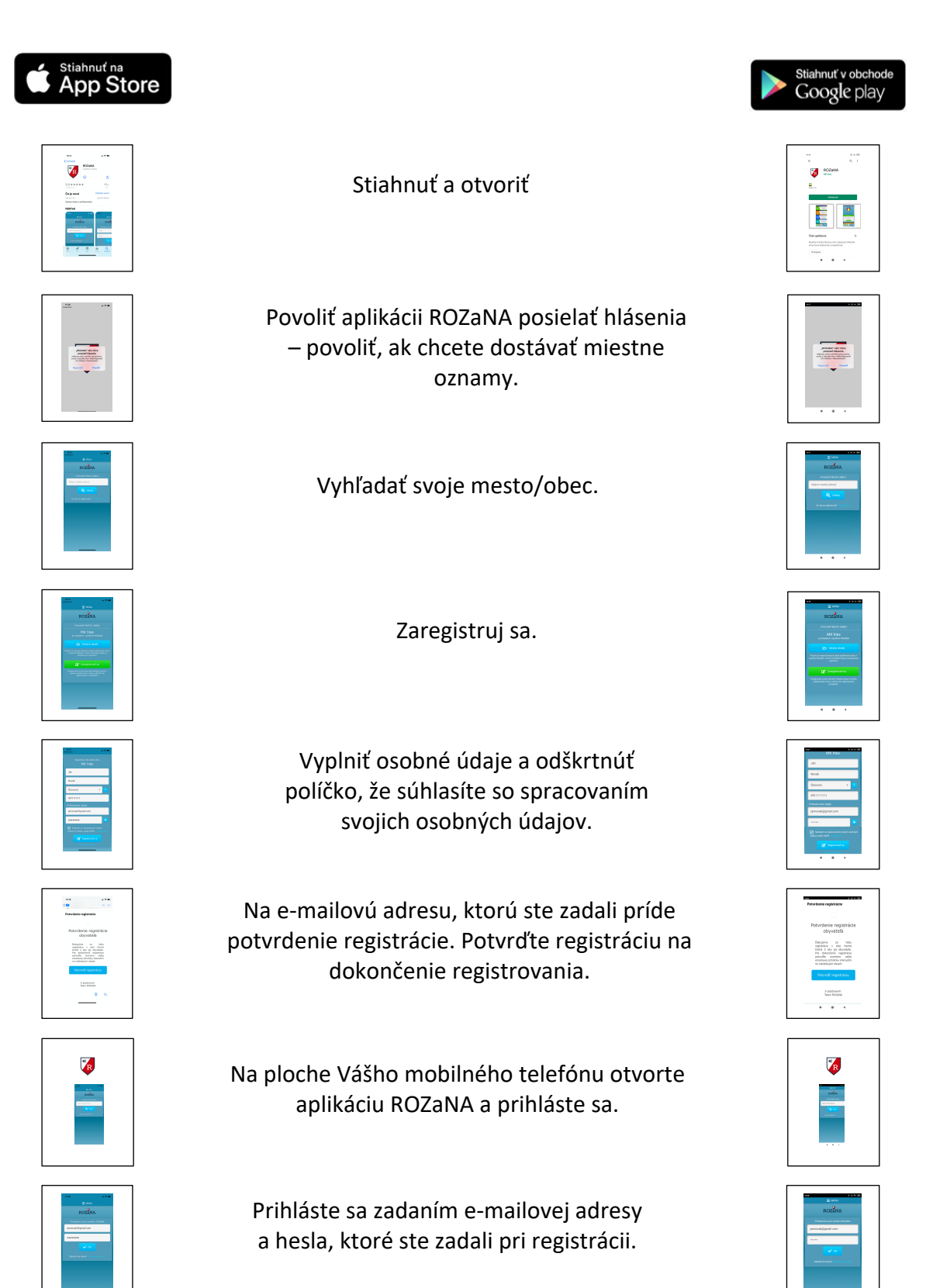

Teraz môžete zdieľať všetky oznamy Vášho mesta/obce.

 $\overline{V_{2}}$ 

 $\overline{\phantom{a}}$